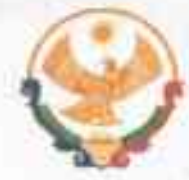

## **РЕСПУБЛИКА ДАГЕСТАН** ГЛАВА МУНИЦИПАЛЬНОГО РАЙОНА<br>«КАРАБУДАХКЕНТСКИЙ РАЙОН»

ПОСТАНОВЛЕНИЕ № 46-Вп-пов/23  $\sigma$ donores)  $\epsilon$  2023 r.

Об утверждении перечня государственных и муниципальных услуг

В соответствии с распоряжением Правительства РФ от 18.09.20 19г. №2113-р «О Перечне типовых государственных и муниципальных услуг, предоставляемых исполнительными органами государственной власти субъектов Российской Федерации, государственными учреждениями субъектов Российской Федерации и муниципальными учреждениями, а также органами местного самоуправления» и распоряжением Правительства Российской Федерации № 1481-р от 02.06.2021г. «О дополнении Перечень типовых государственных и муниципальных услуг. предоставляемых исполнительными органами государственной власти субъектов Российской Федерации, государственными учреждениями субъектов Российской Федерации и муниципальными учреждениями, а также органами местного самоуправления» постановляю:

1. Утвердить Перечень государственных и муниципальных услуг, оказываемых администрацией МР "Карабудахкентский район".

2. Считать утратившим силу постановление главы МР "Карабудахкентский район" от 27.09.2021г. № 76-Вн-490/21.

3. Контроль за исполнением настоящего постановления возложить на руководителя администрации МР "Карабудахкентский район" Имакова Д.З.

Глава МР "Карабудахкентский район" Амиралиев М.Г. Руков, аппарата-JL Hismocom Подготовил: Нач.отд.делопр.и мун.арх. Г.Курмалиена Согласовано: Нач. юрид. отд. IC Hasrcous

Утвержден постановлением Главы МР "Карабудахкентский район" No 76 bic 1108 puedos weight 20235

## Перечень государственных и муниципальных услуг, предоставляемых населению администрацией

1. Выдача разрешения на ввод объекта в эксплуатацию.

2. Выдача градостроительного плана земельного учаттка.  $3.$ 

Предоставление сведении, документов и материалов, содержащихся в государственных информационных системах обеспечения градостроительной деятельности.

 $4.$ 

Выдача разрешения на строительство объекта капитального строительства (в том числе внесение изменений в разрешение строительство объекта капитального строительства и на внесение изменений в разрешение на строительство объекта капитального строительства в связи с продлением срока действия такого разрешения).

 $5.$ 

Предоставление разрешения на отклонение от предельных параметров разрешенного строительства реконструкции объекта капитального строительства.

6.

Направление уведомления о соответствии указанных в уведомлении о планируемом строительстве параметров объекта индивидуального жилищного строительства или садового дома установленным параметрам и допустимости размещения объекта индивидуального жилищного строительства или садового дома на земельном участке.

 $7.$ 

Направление уведомления о соответствии построенных или реконструированных объектов индивидуального ЖИЛИЩНОГО или строительства садового дома требованиям законодательства Российской Федерации о градостроительной деятельности.

8.

Направление уведомления о планируемом носе объекта капитального строительства и уведомления о напершении сноса объекта капитального строительства.

 $9.$ 

Организация исполнения государственными архивами субъектов Российской Федерации запросов на получение архивных справок, архивных выписок и архивных копий, связанных с социальной защитой граждан, предусматривающей их пенсионное обеспечение, а также получение льгот и кфмпенсаций в соответствии с законодательством Российской Федерации.

 $10<sup>1</sup>$ 

Выдача разрешения на вступление в брак несовершеннолетним, достигшим возраста 16 лет.

 $11...$ 

Выдача разрешения на раздельное проживание попечителя с несовершеннолетним подопечным, ДОСТИГШИМ возраста шестнадцати лет.

 $12 -$ 

Выдача разрешения на изменение имени и фамијлии ребенка в случаях, предусмотренных законодательством Российской Федерации.

 $13.$ 

Вылача  $B$ случаях, установленных законодательством Российской Федерации, разрешений на совершение сделок с имуществом несовершеннолетних, подолечных.

 $14:$ 

Предоставление разрешения на условно разрешенный вид использования земельного участка или объекта капитального строительства.

 $15.$ 

Выдача разрешения на использование земель или земельного участка, которые находятся в государственной ИЛИ муниципальной собственности, без предоставления земельных участков и установления сервитута, публичного deрвитута.

 $16 -$ 

Отнесение земель или земельных участков в составе таких земель к определенной категории земель или перевод земель или земельных участков в составе таких земель из одной категории в другую категорию.

 $17 -$ 

Предоставление в собственность, аренду, постоянное (бессрочное) пользование, безвозмездное пользование земельного участка, находящегося в государфтвенной или муниципальной собственности, без проведения торгов.

 $18 -$ 

Предоставление земельного участка, находящегося  $\mathbb B$ государственной или муниципальной собственности, гражданину или юридическому лицу в собственность бесплатно,

 $19 -$ 

Прекращение права постоянного (бессрочного) пользования и пожизненного наследуемого владения земельным участком при отказе землепользователя, землевладельца от принадлежащего им права на земельный участок.

 $20 -$ 

Установление сервитута в отношении земельного участка, находящегося з государственной или муниципальной собственности.

21.

Установление публичного сервитута.

 $22.$ 

Перераспределение земель И  $(MJIM)$ земельных участков, находящихся  $\mathbb B$ государственной или муниципальной собственности, и земельных участков, находящихся в частной собственности.

 $23.$ 

Утверждение схемы расположения земельного участка ИЛИ земельных участков на кадастровом плане территории.

 $24.$ 

Согласование местоположения границ земельных участков при выполнении кадастровых работ  $\mathbf{B}$ отношении земельных участков, прилегающих к полосам отвода автомобильных дорог регионального и (или) межмуниципального значения.

 $25.$ 

Предварительное согласование предоставления земельного участка.

 $26.$ 

Предоставление информации об объектах учета, фодержащейся в имущества субъекта Российской реестре Федерации, - 06 объектах учета из реестра муниципального имущества.

 $27.$ 

Предоставление жилого помещения по договору социального найма.

28.

Принятие на учет граждан в качестве нуждающихся в жилых помещениях.

29.

Присвоение адреса объекту адресации, изменение N аннулирование такого адреса.

 $30.$ 

Признание садового дома жилым домом и жилого дома садовым домом.

 $31.$ 

Согласование проведения переустройства  $\boldsymbol{M}$  $(MIM)$ перепланировки помещения в многоквартирном доме.

 $32.$ 

Перевод жилого помещения в нежилое помещение и нежилого помещения в жилое помещение.

 $33.$ 

Передача принадлежащего гражданам на праве фобственности жилого помещения в государственную или муниципальную собственность.

34.

Постановка на учет и направление детей в образовательные учреждения, реализующие образовательные программы дошкольного образования.

35.

Прием заявлений  $\circ$ зачислении  $\mathbf{B}$ государственные  $\mathbf{M}$ образовательные организации субъектов муниципальные Российской Федерации, реализующие программы общего образования.

36.

Выдача разрешения на установку и эксплуатацию рекламных конструкций на соответствующей территории, аннулирование такого разрешения.

 $37 -$ 

Выдача разрешения (дубликата или копии разрешения) на право организации розничного рынка.

 $38 -$ Выдача специального разрешения на движение  $\Box$ автомобильным дорогам тяжеловесного  $M$   $(MJIM)$ крупногабаритного транспортного средства в соответствии с полномочиями, определенными в статье 31 Федерального закона "Об автомобильных дорогах и о дорожной деятельности в Российской Федерации и о внесении изменений в отдельные законодательные акты Российской Федерации".

 $39.$ Организация отдыха детей в каникулярное время.

40 Постановка граждан на учет в качестве лиц, имеющих право на предоставление земельных участков в собственность бесплатно.

 $41 -$ 

Выдача акта освидетельствования проведения основных работ по строительству (реконструкции) объекта индивидуального жилищного строительства с привлечением средств материнского (семейного) капитала.

 $42.$ 

Установление опеки, попечительства (в TOM числе предварительные опека и попечительство), патроната, освобождение опекуна (попечителя) от исполнения им своих обязанностей.

Выдача заключения о возможности быть опекуном 43. (попечителем), усыновителем, приемным родителем, патронатным воспитателем.

 $44 -$ 

Назначение мер социальной поддержки детей-сирот и детей, оставшихся без попечения родителей, лиц из числа детейсирот и детей, оставшихся без попечения родителей, а также лиц, потерявших в период обучения обоих родителей или единственного родителя.

45.

Назначение и выплата единовременного пособия при передаче ребенка на воспитание в семью.

 $46.$ 

Назначение ежемесячной выплаты на содержание ребенка  $\mathbf{B}$ семье опекуна (попечителя) и приемной семье.

 $47 -$ 

Назначение пенсии за выслугу лет (ежемесячной доплаты к пенсии) в связи с прохождением государственной гражданской (муниципальной) службы, замещением государственной должности субъекта Российской Федерации (муниципальной должности) за счет средств бюджета субъекта Российской Федерации (муниципального образования) в случаях, предусмотренных законодательством субъекта Российской Федерации (нормативными правовыми актами муниципального образования).

48.

Представление гражданам информации о детях, оставшихся без попечения родителей, из регионального банка данных о детях, оставшихся без попечения родителей, для передачи их на воспитание  $\mathbb{B}$ семьи граждан, выдача предварительных разрешений на усыновление (удочерение) детей в случаях, предусмотренных законодательством Российской Федерации.

49.

Назначение выплаты единовременной материальной помощи гражданам, пострадавшим в результате чрезвычайных ситуаций природного и техногенного характера.

 $50.$ 

Назначение выплаты гражданам финансовой помощи в связи с утратой ими имущества первой необходимости в результате чрезвычайных ситуаций природного и техногенного характера.

 $51.$ 

Назначение выплаты единовременного пособия гражданам, получившим в результате чрезвычайных ситуаций природного и техногенного характера вред здоровью.

 $52.$ Запись обучение  $\Box$ лополнительной  $HA$ общеобразовательной программе.

53.

Предоставление информации из базы данных о результатах единого государственного экзамена.

 $54.$ 

информации объектах Предоставление  $\circ$  6 недвижимого имущества, находящихся в муниципальной собственности и предназначенных для сдачи в аренду.

55.

Предоставление находящегося земельного участка,  $\,$  B муниципальной собственности, или государственная собственность на который не разграничена, на торгах.

 $56.$ 

Подготовка и утверждение документации по планировке территории.